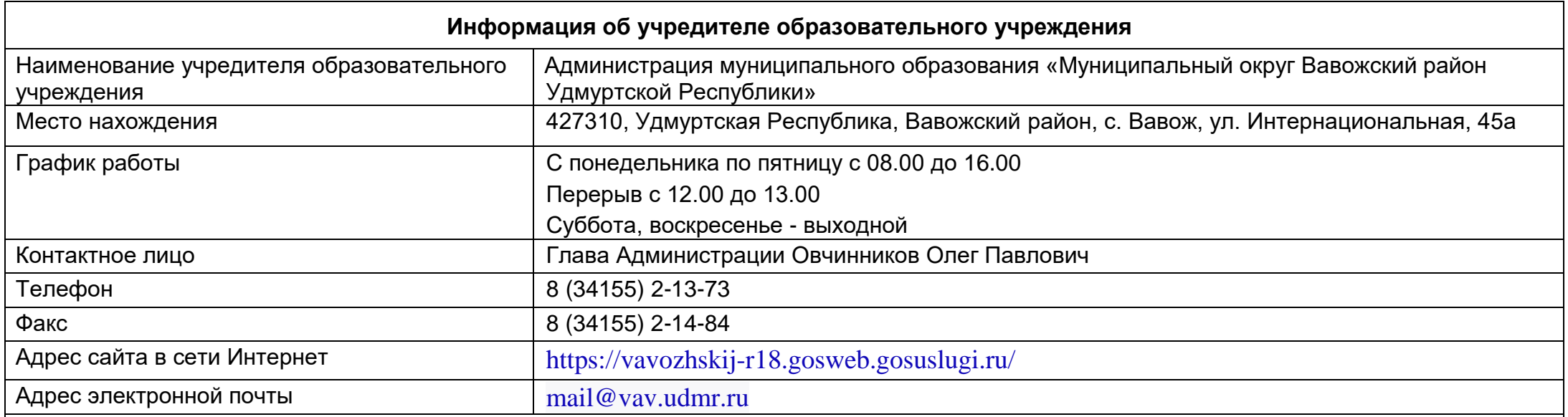

Функции и полномочия Учредителя образовательного учреждения от имени Администрации муниципального образования «Муниципальный округ Вавожский район Удмуртской Республики» осуществляет Управление образования Администрации муниципального образования «Муниципальный округ Вавожский район Удмуртской Республики», за исключением полномочий, установленных Уставом муниципального образования «Муниципальный округ Вавожский район Удмуртской Республики», Решениями Совета депутатов муниципального образования «Муниципальный округ Вавожский район Удмуртской Республики»

## **Сведения об Уполномоченном органе Учредителя образовательного учреждения**

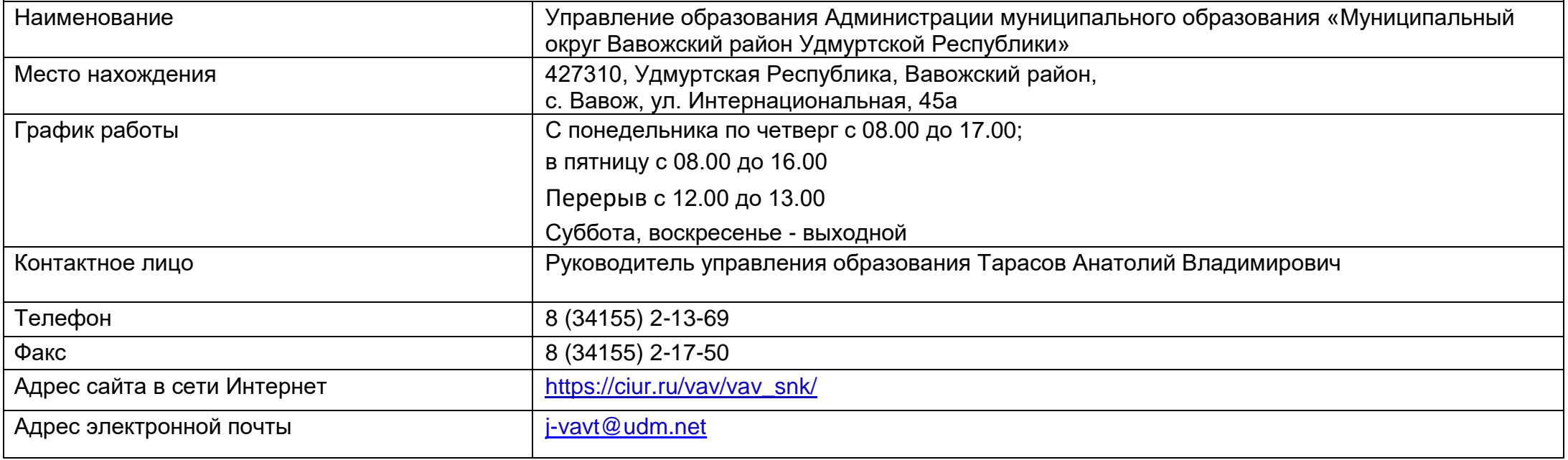